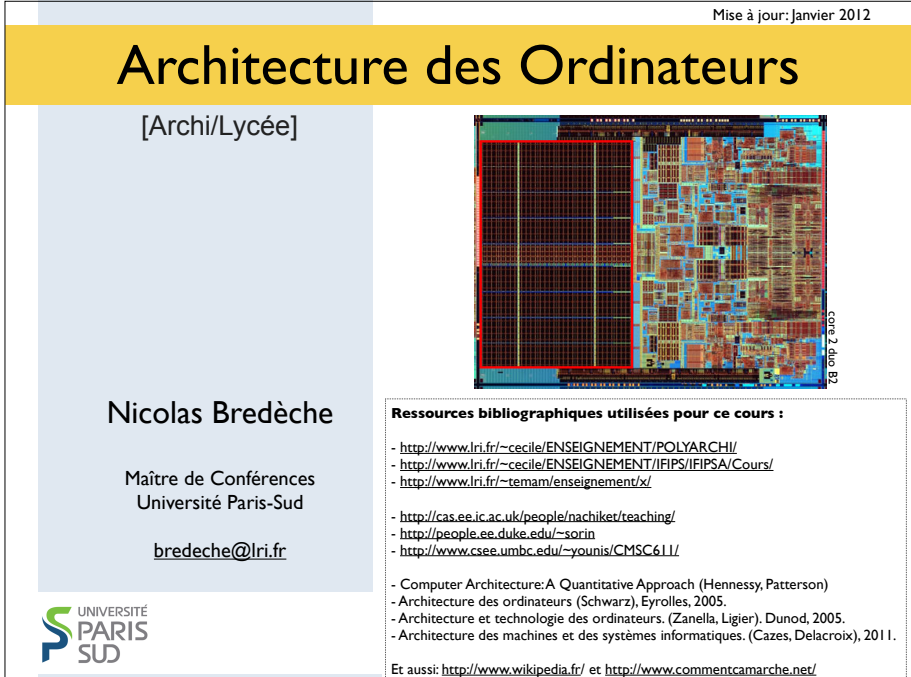

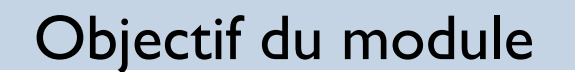

- Acquérir un...
	- **Savoir** 
		- ‣ comprendre comment est représentée l'information
		- ‣ comprendre comment est fait un ordinateur (matériel/logiciel)
		- ‣ comprendre comment un réseau informatique fonctionne
		- ‣ comprendre comment programmer un robot
	- Savoir faire
		- ‣ manipuler l'information (codage, calcul)
		- ‣ dessiner (sur papier) un circuit logique, et l'optimiser
		- ‣ programmer en assembleur simplifié
		- ‣ programmer un protocole de communication simplifié
		- ‣ programmer un comportement simple de robot

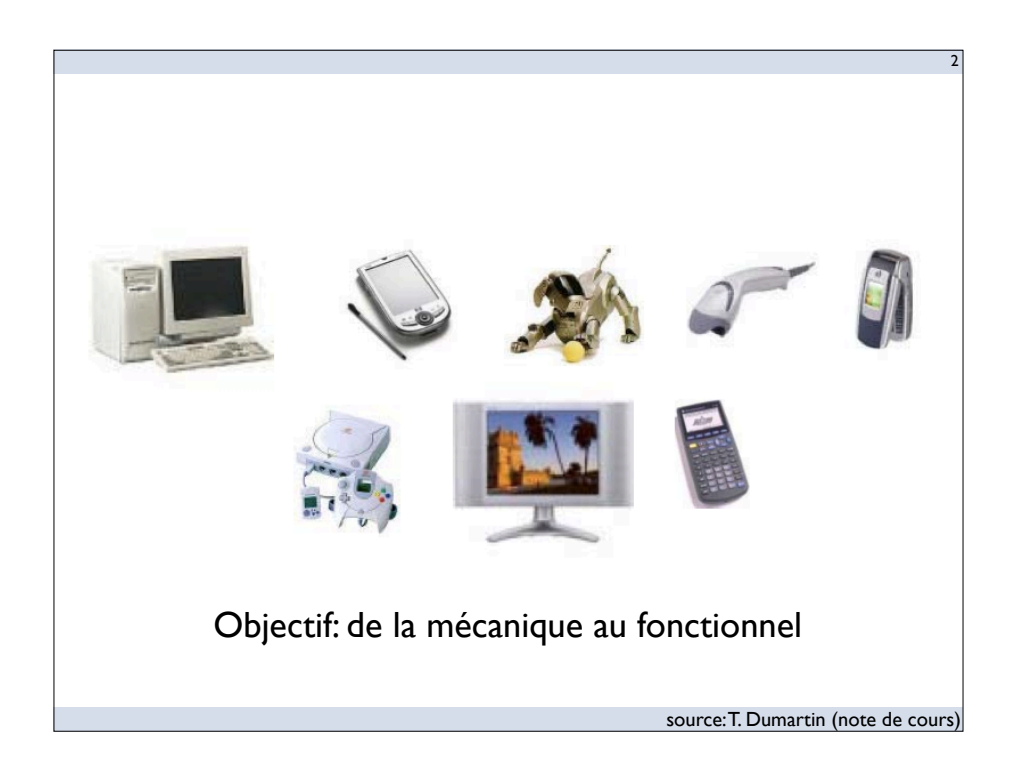

## Plan du module

4

**•** Intervenants

- Chargé de cours: Nicolas Bredèche
- Chargé de TP: Nicolas Galichet et Jean-Marc Montanier
- Contact: prenom.nom@lri.fr
- Organisation
	- Cours 1 : Architecture représentation de l'information
	- Cours 2 : Architecture conception matérielle
	- Cours 3 : Architecture conception logicielle
	- Cours 4 : Réseaux informatiques
	- Cours 5 : Robotique
- **Evaluation: TPS** (sauf 1er TP)

## Plan du Cours #1

5

- Architecture des ordinateurs
	- introduction générale
	- représentation de l'information
		- ‣ encodage
		- ‣ changement de représentation
		- ‣ erreur d'arrondi
	- fonction logique
		- ‣ portes logiques
		- ‣ optimisation des portes

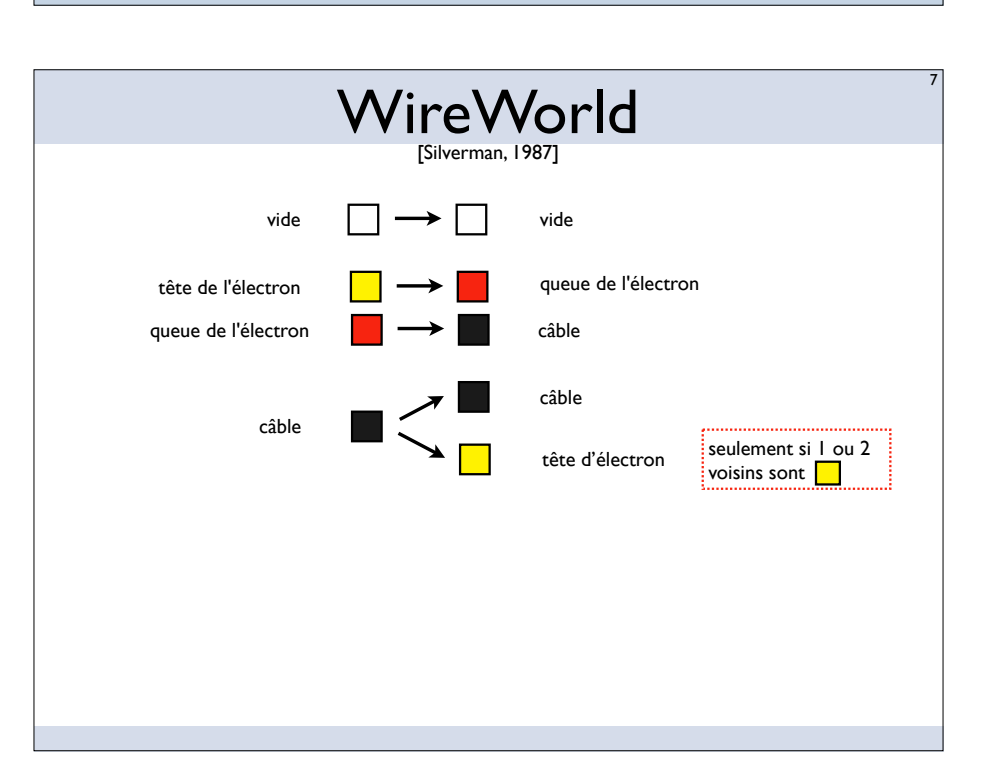

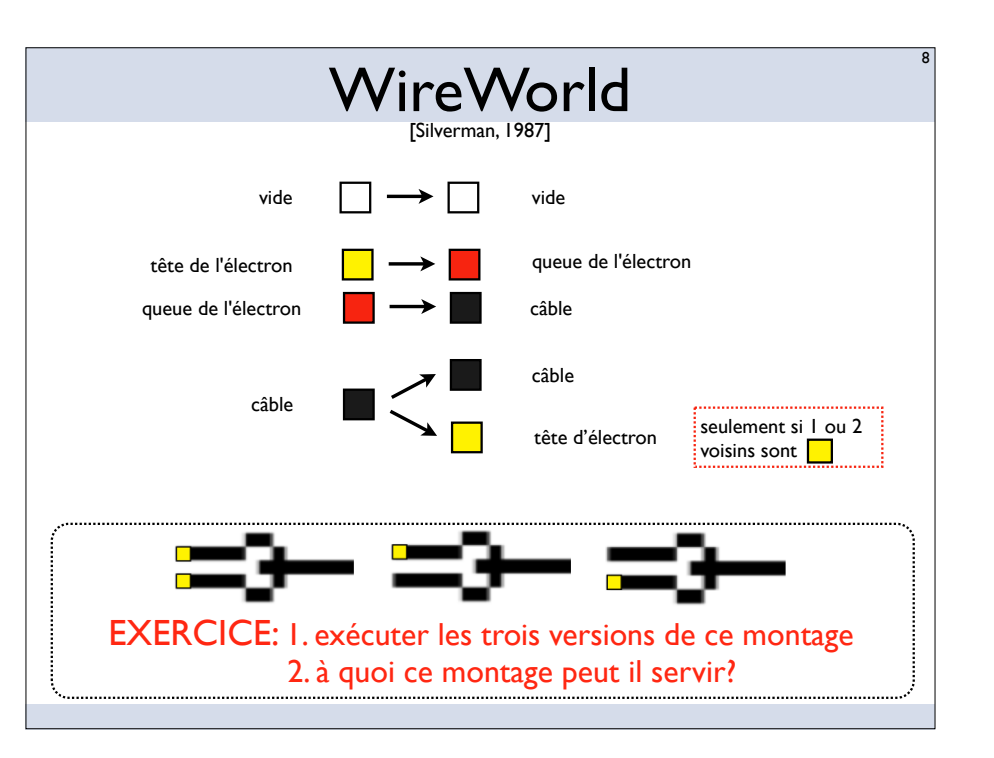

# Une petite digression

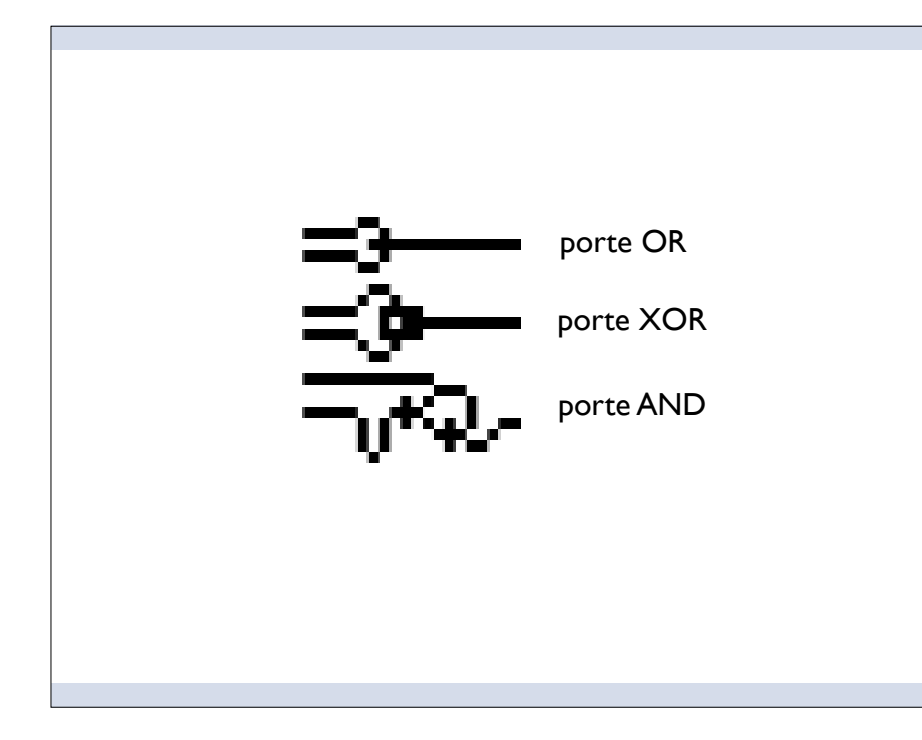

9

11

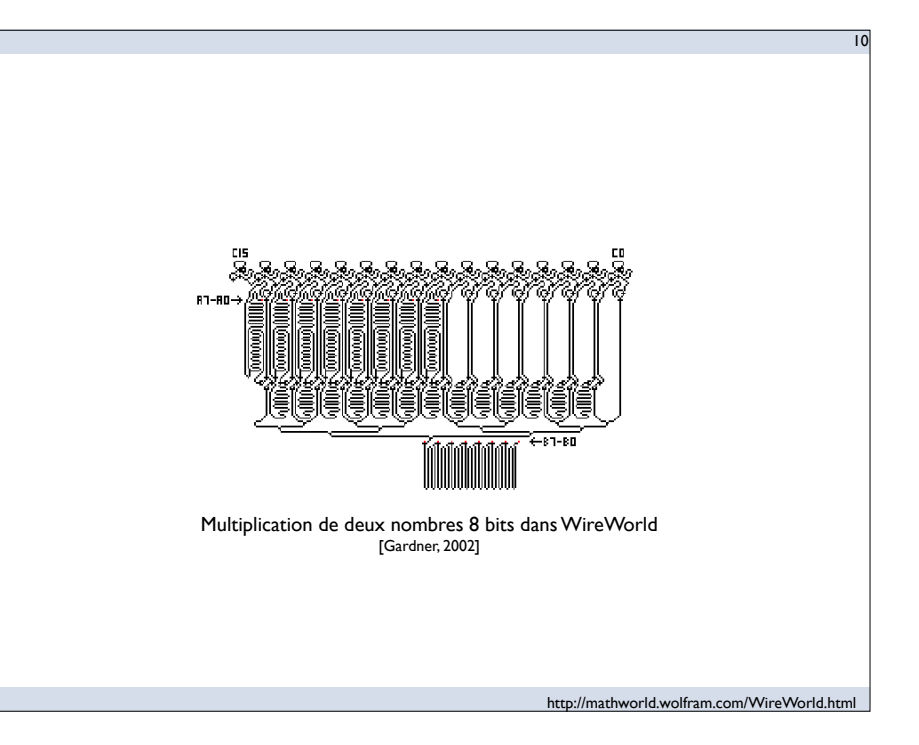

L'ordinateur fonctionne dans un monde discret, sur une base binaire

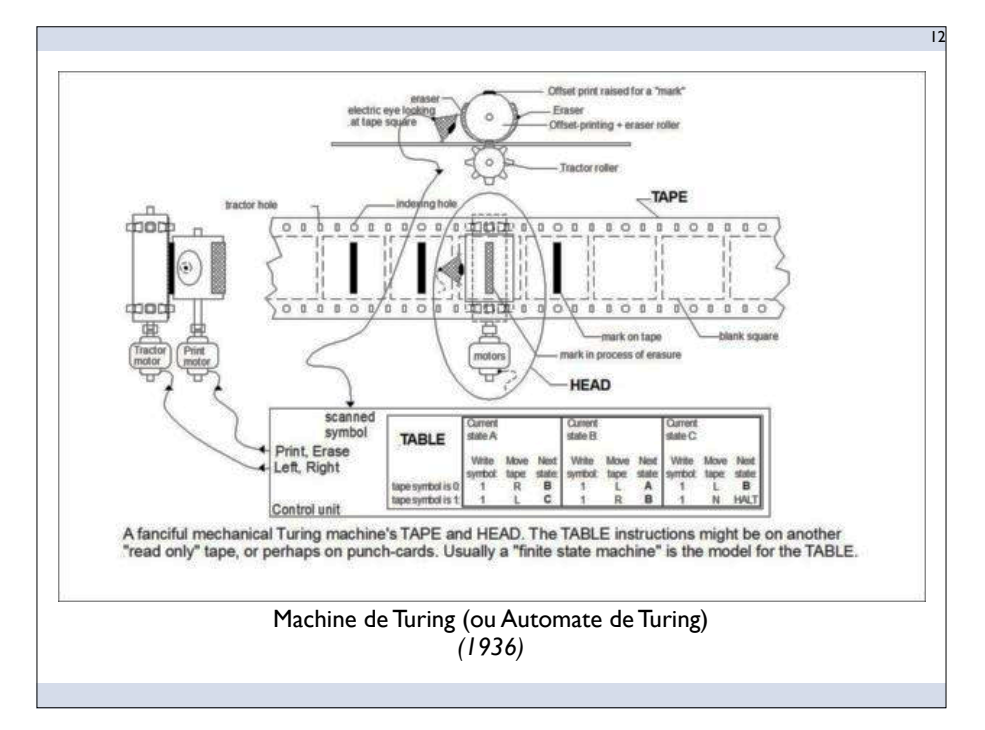

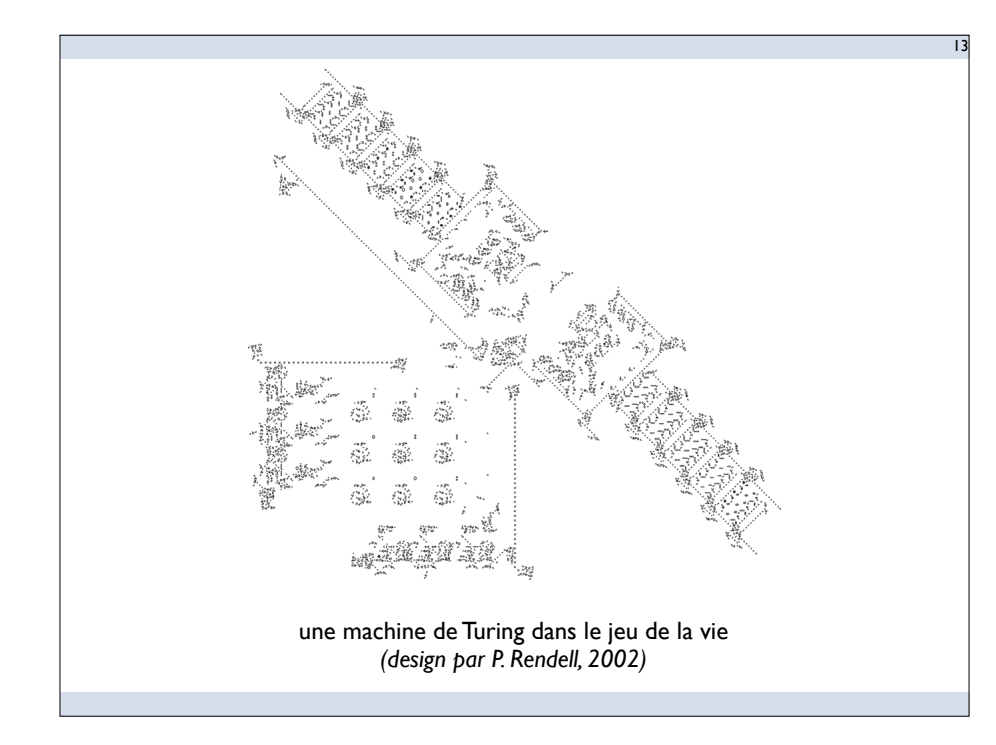

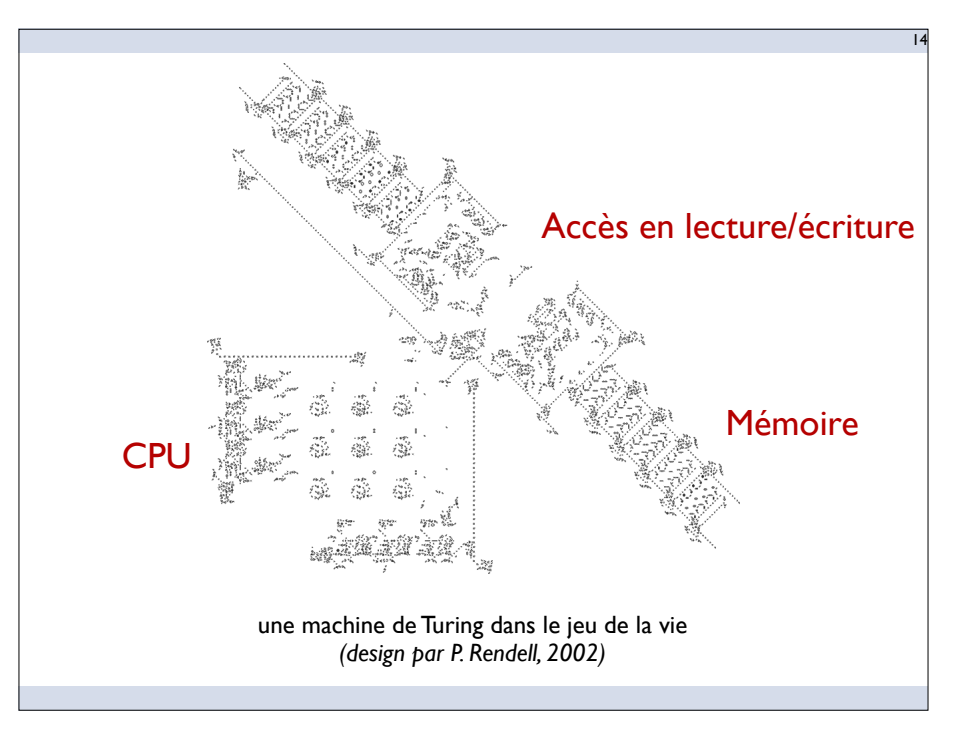

Un ordinateur est constitué de plusieurs modules spécialisés qui interagissent entre eux

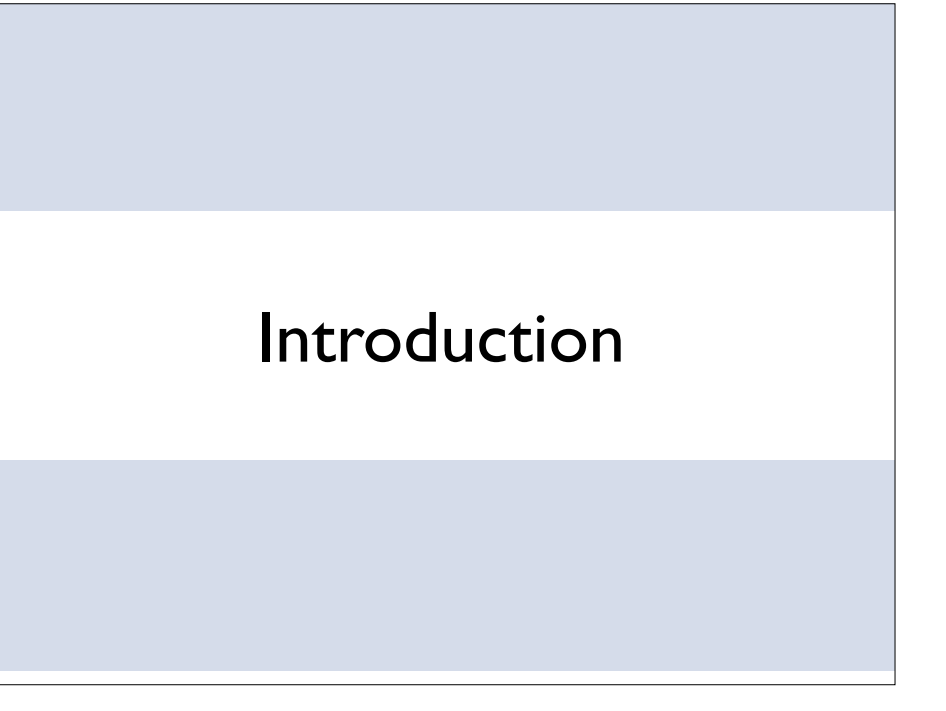

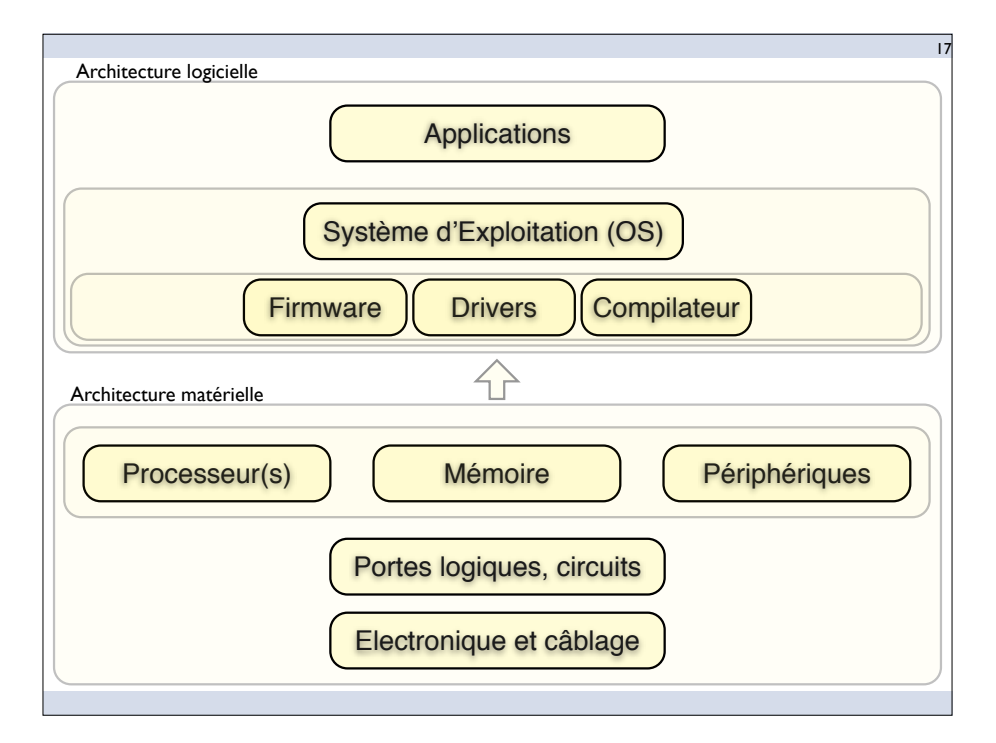

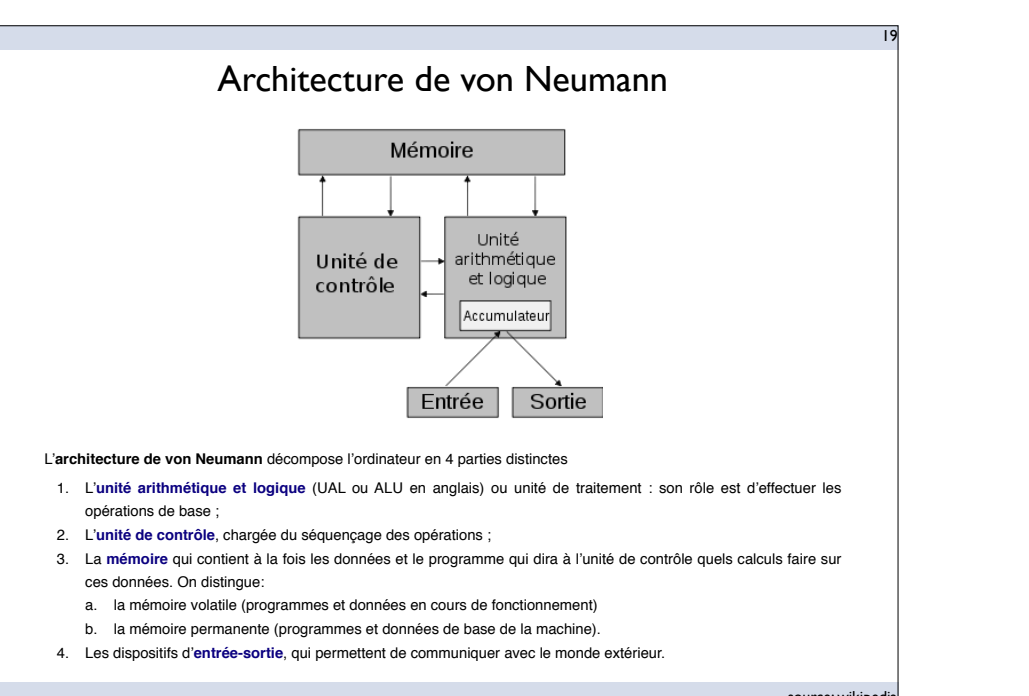

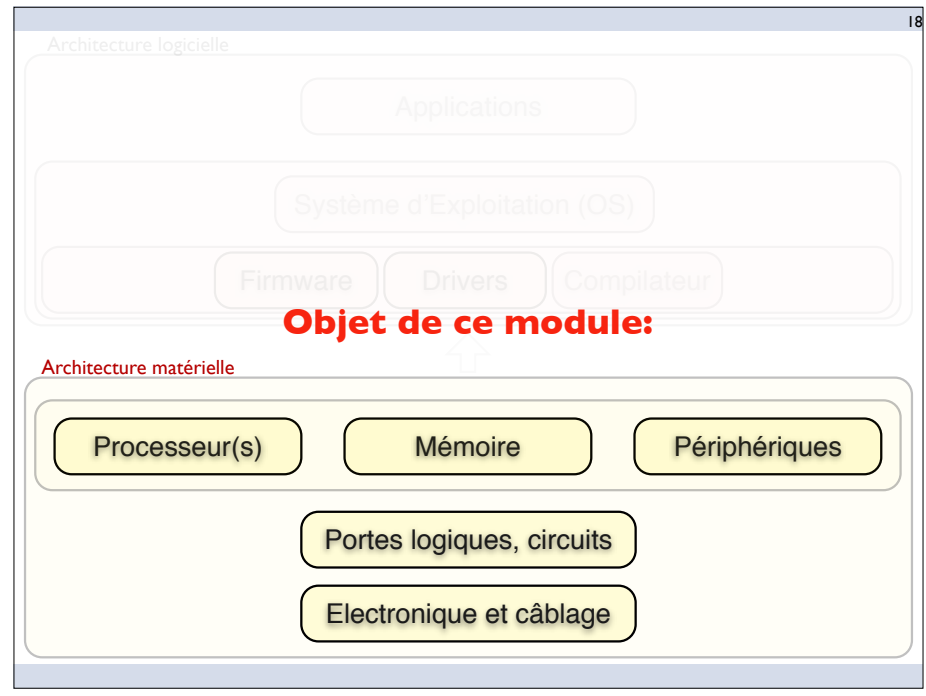

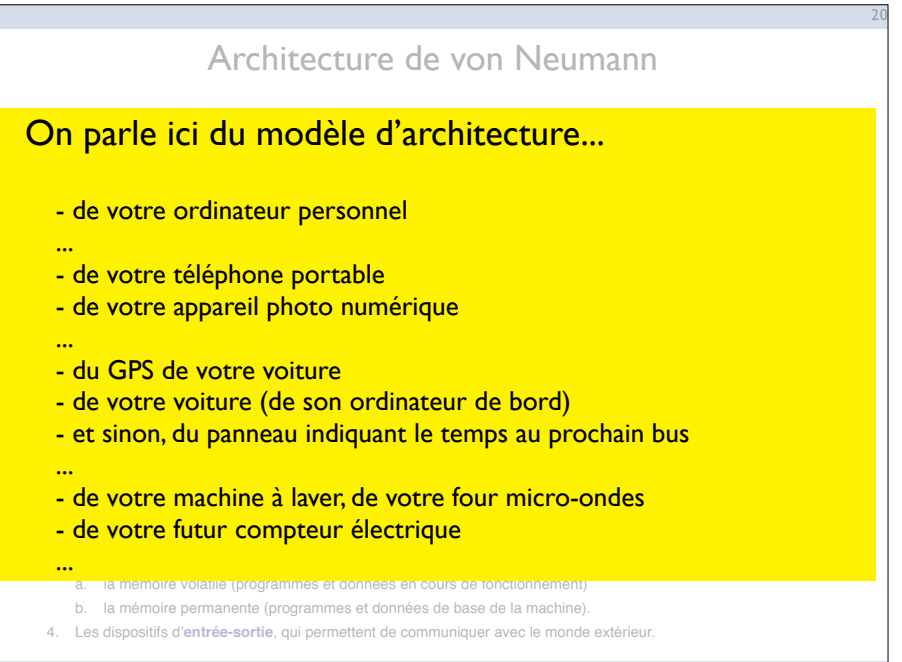

source: wikipedia

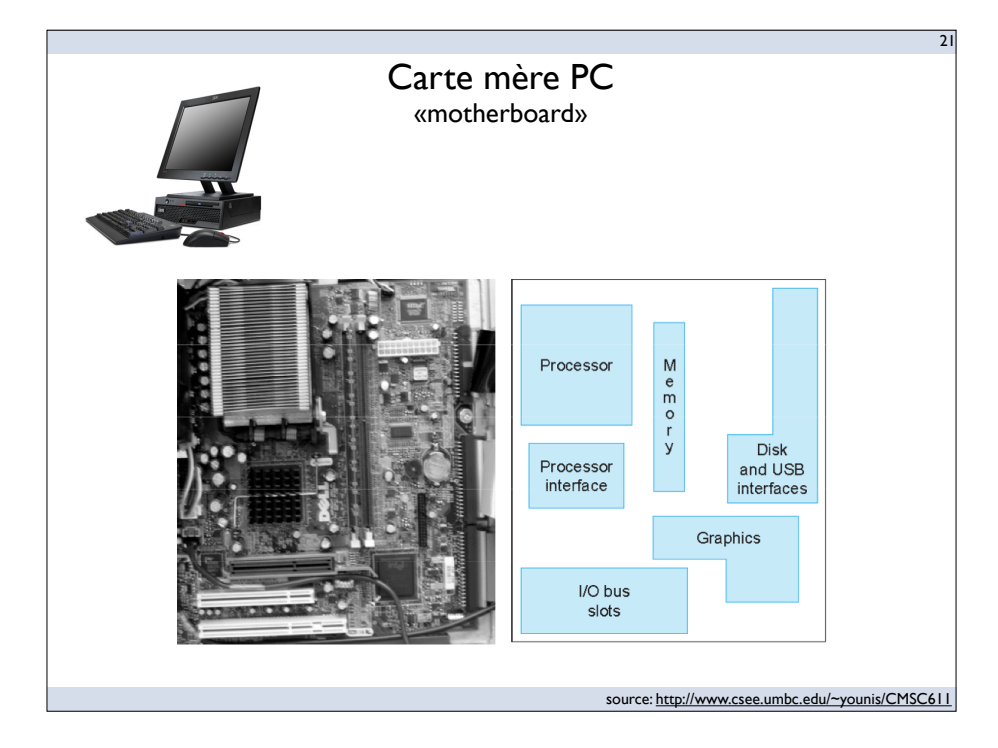

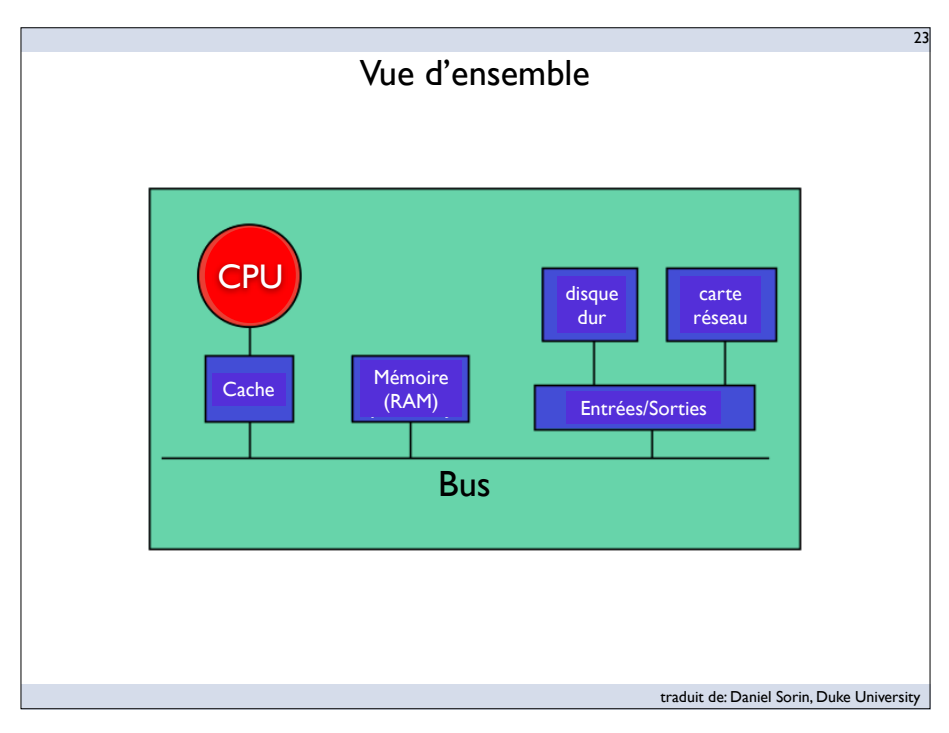

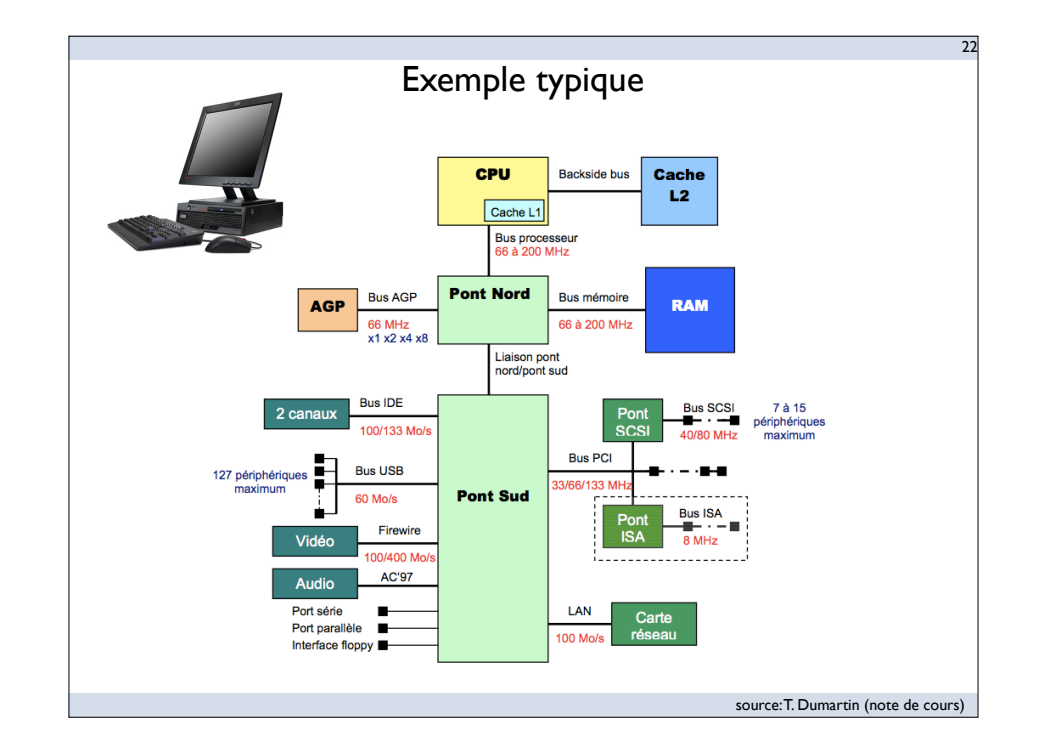

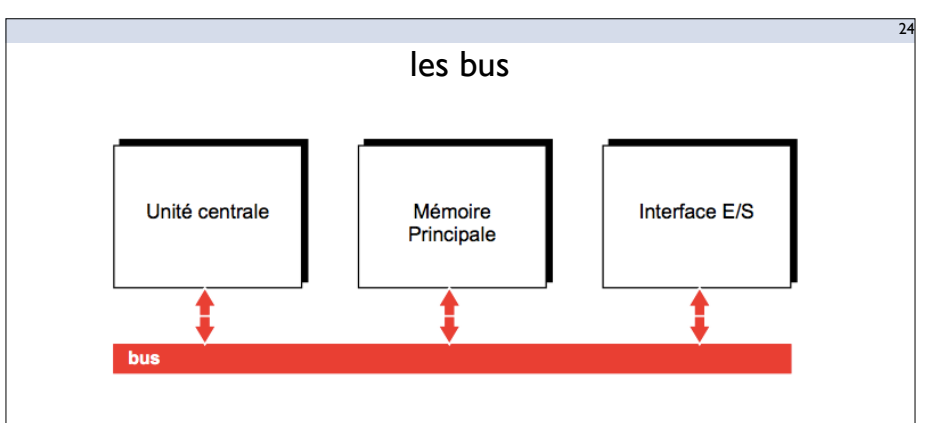

### **Bus d'adresse**

permet la sélection de l'emplacement mémoire à lire/écrire

### **Bus de données**

permet l'écriture/lecture des informations en mémoire

### **Bus de commande**

permet de synchroniser les flux d'information entre les deux bus précédents

source: T. Dumartin (note de cours)

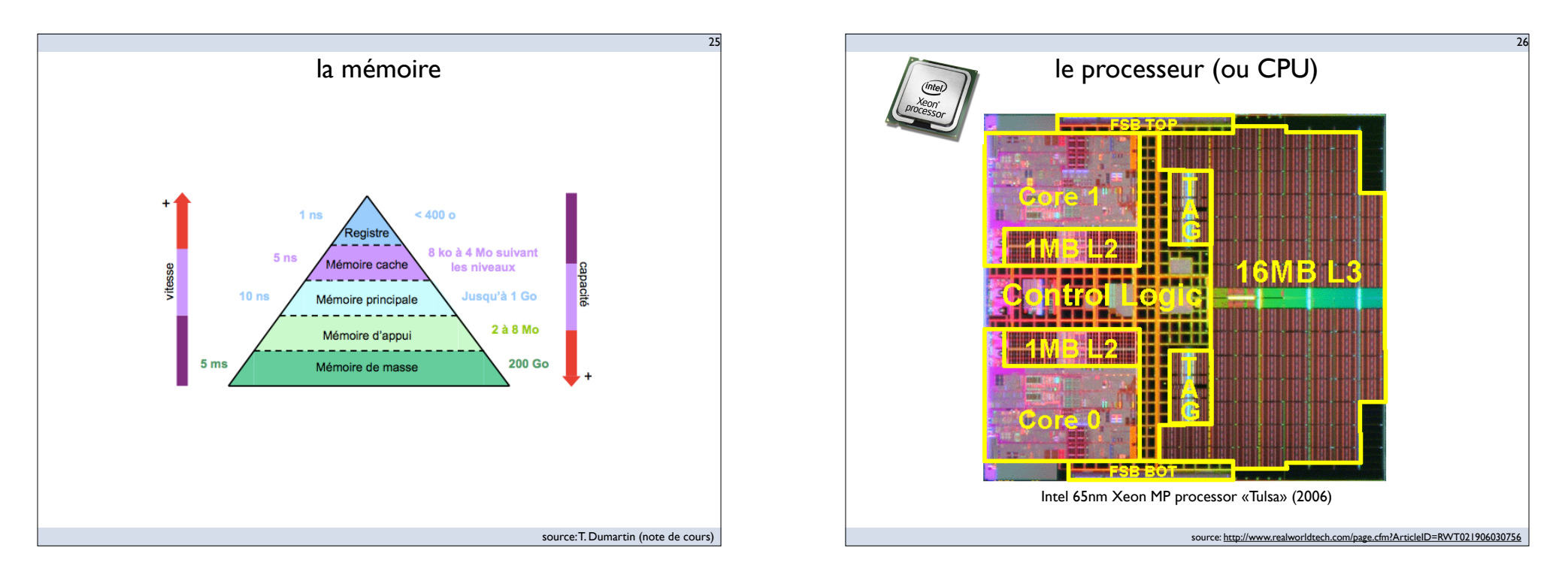

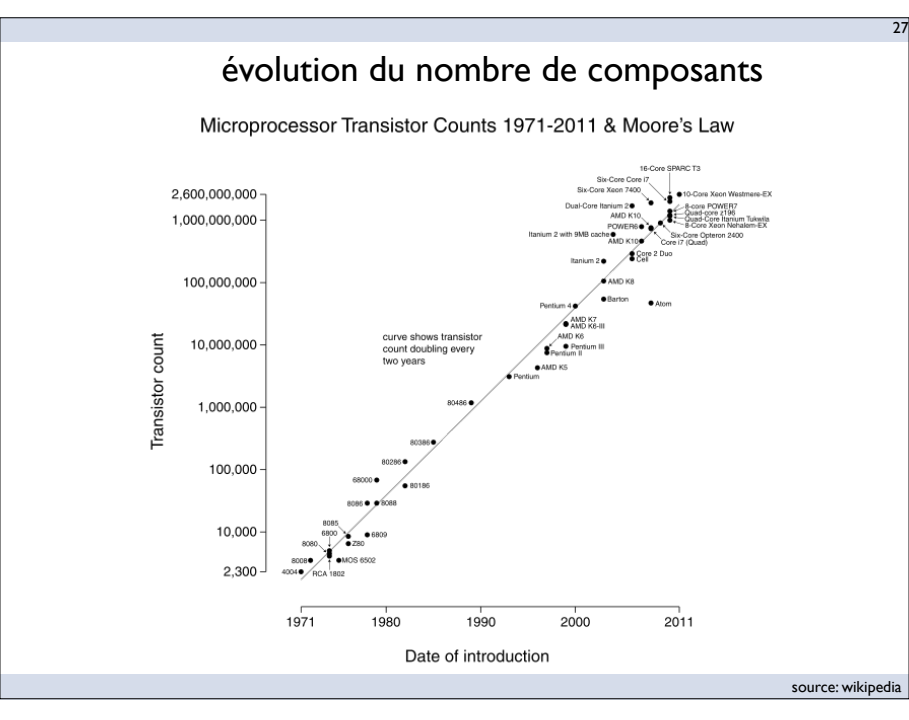

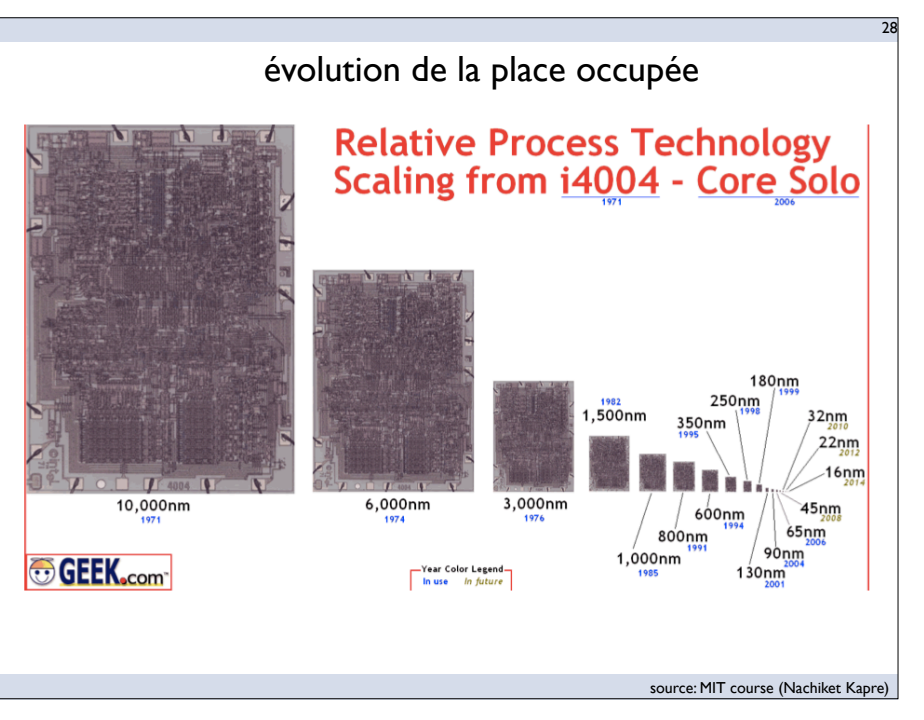

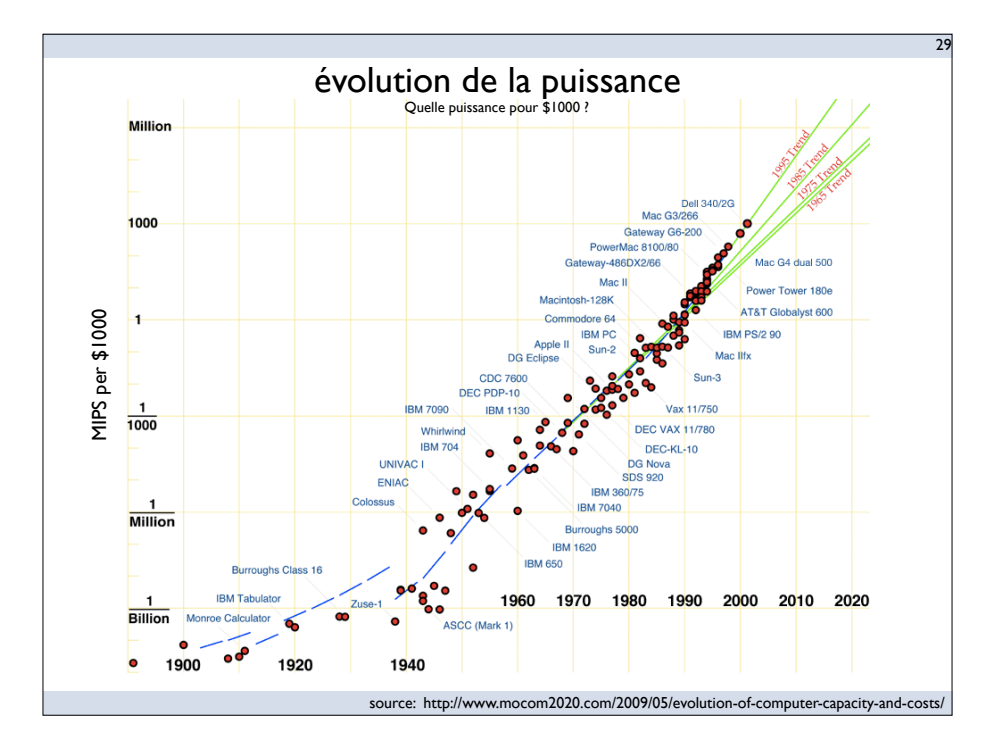

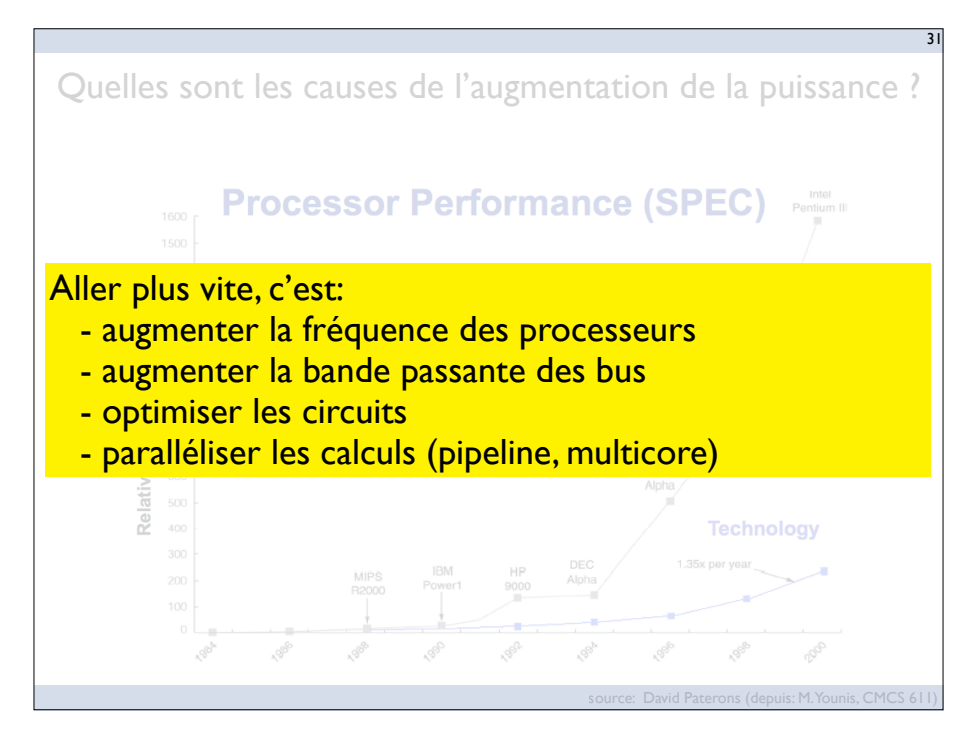

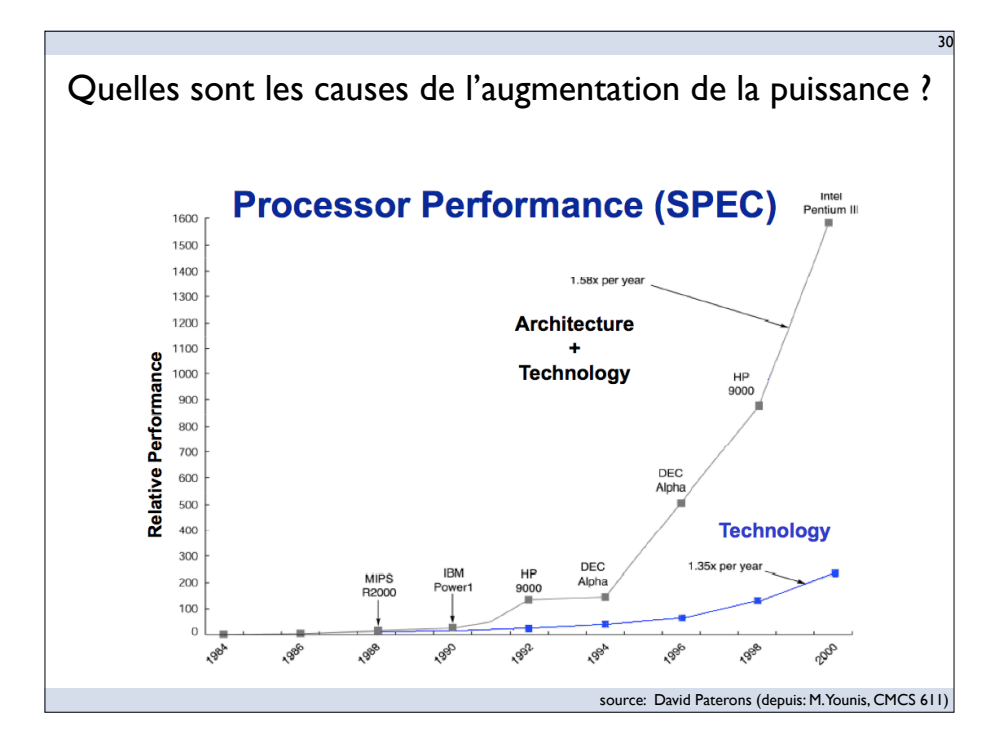

- Concevoir l'architecture des ordinateurs:
	- Compétence en ingénierie («computer engineering»)
	- Compétence en informatique («computer science»)
- Objectifs:
	- Aller plus vite...
	- En restant (si possible) compatible avec l'existant

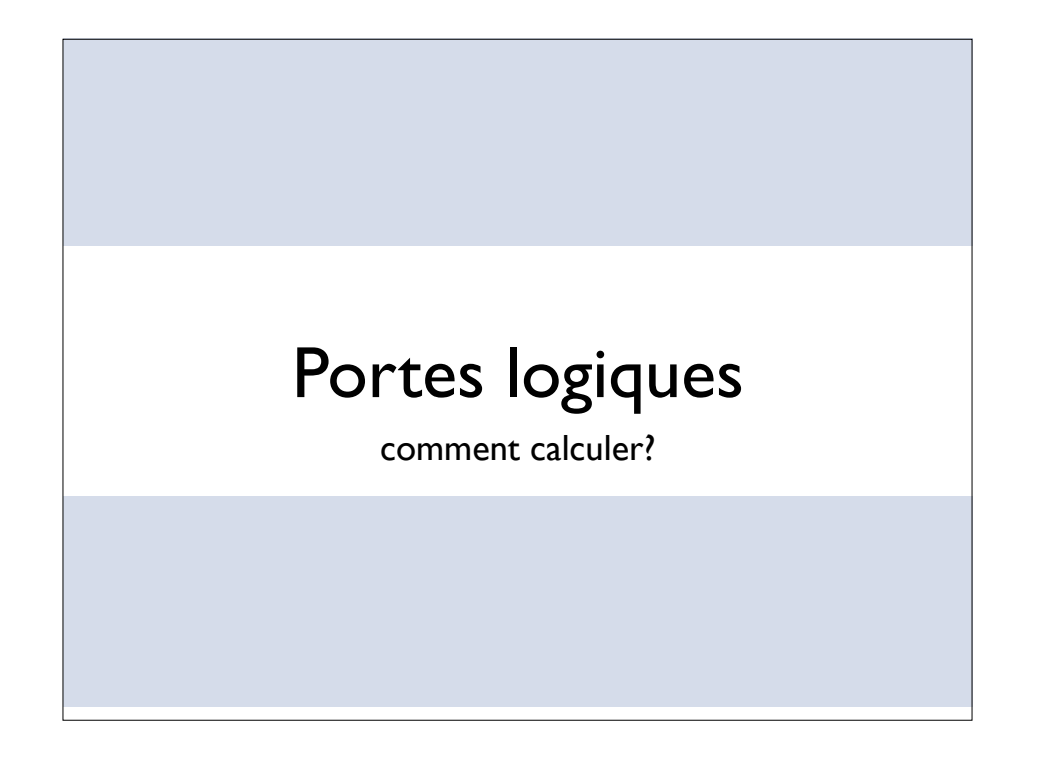

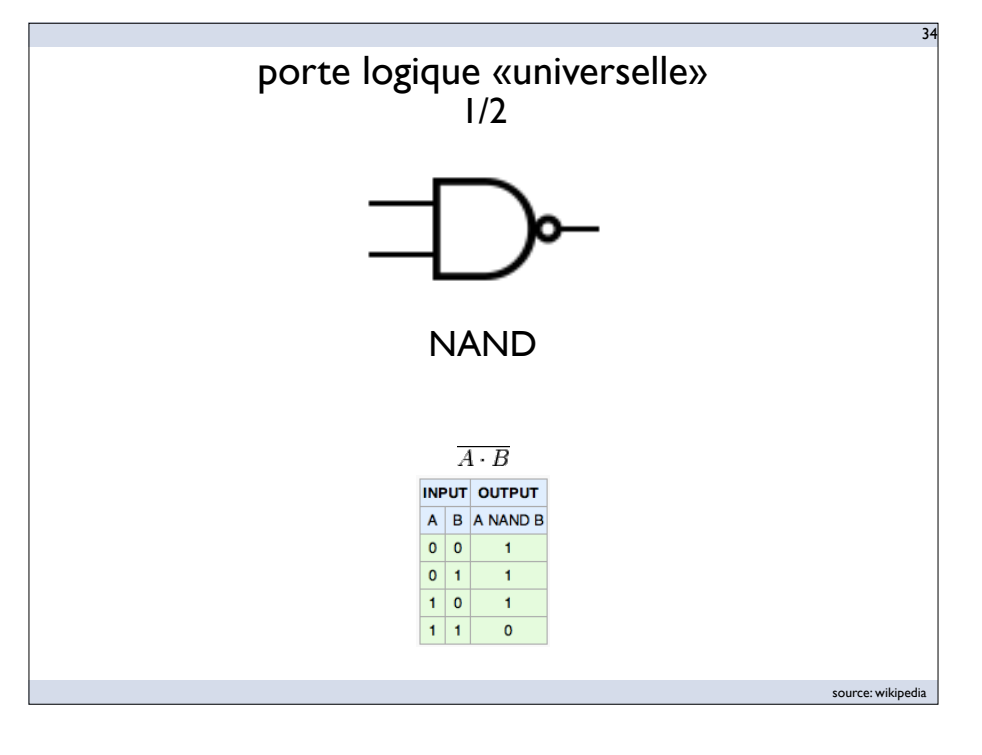

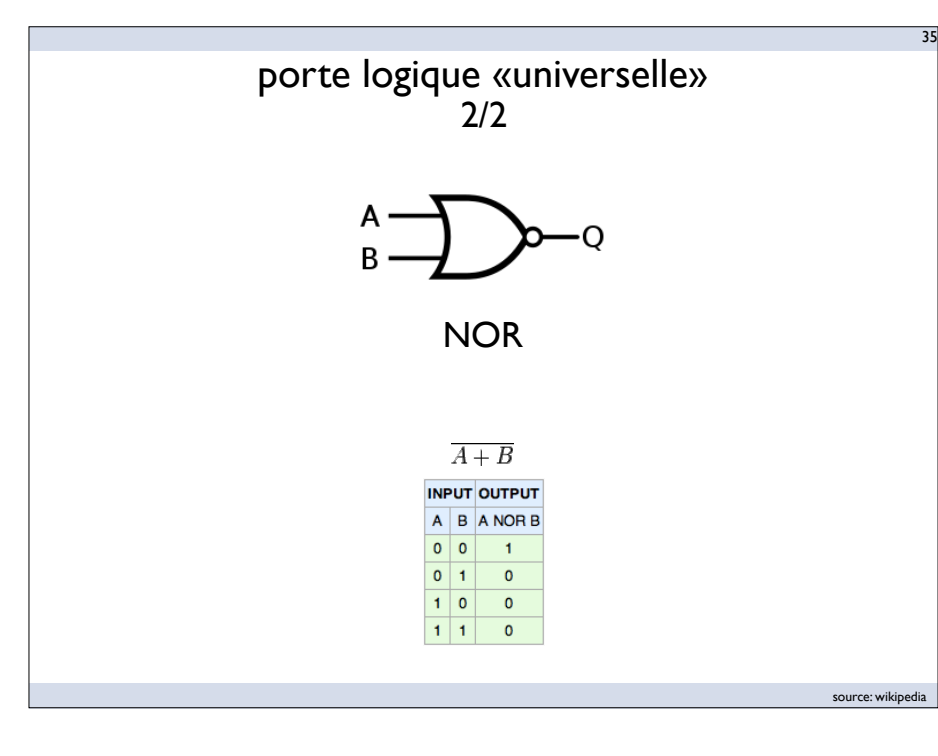

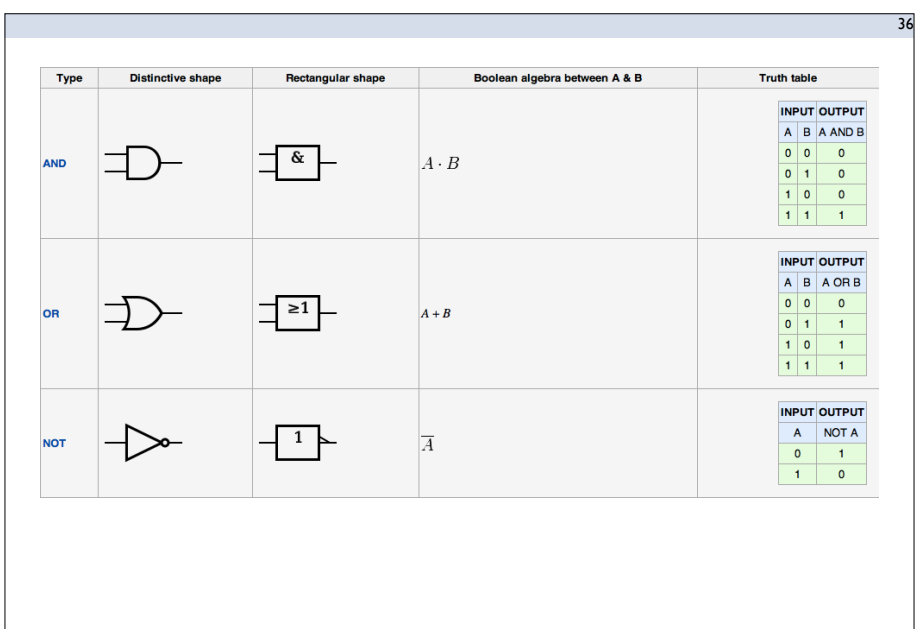

source: wikipedia

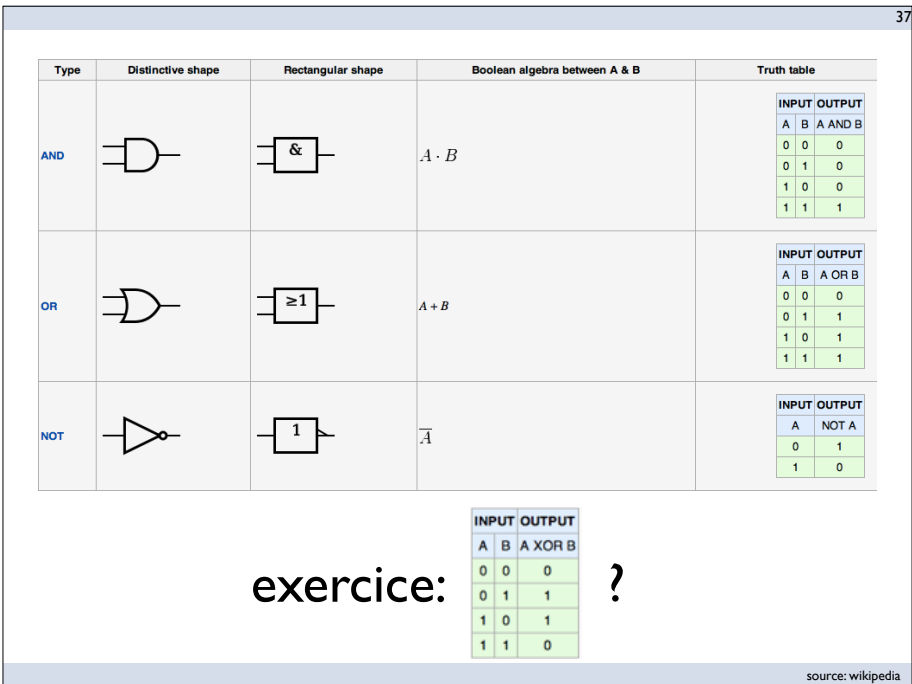

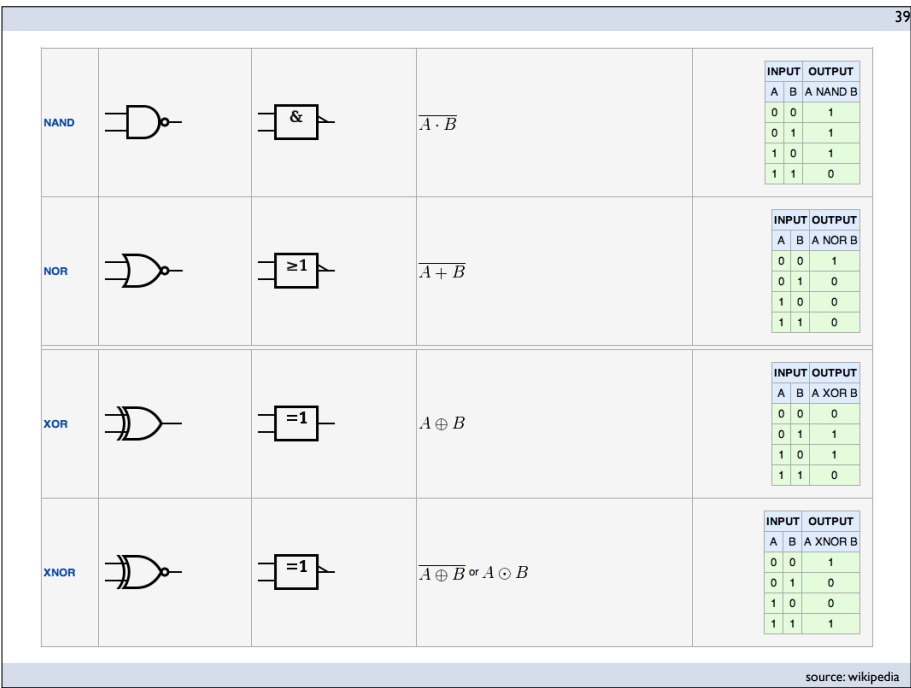

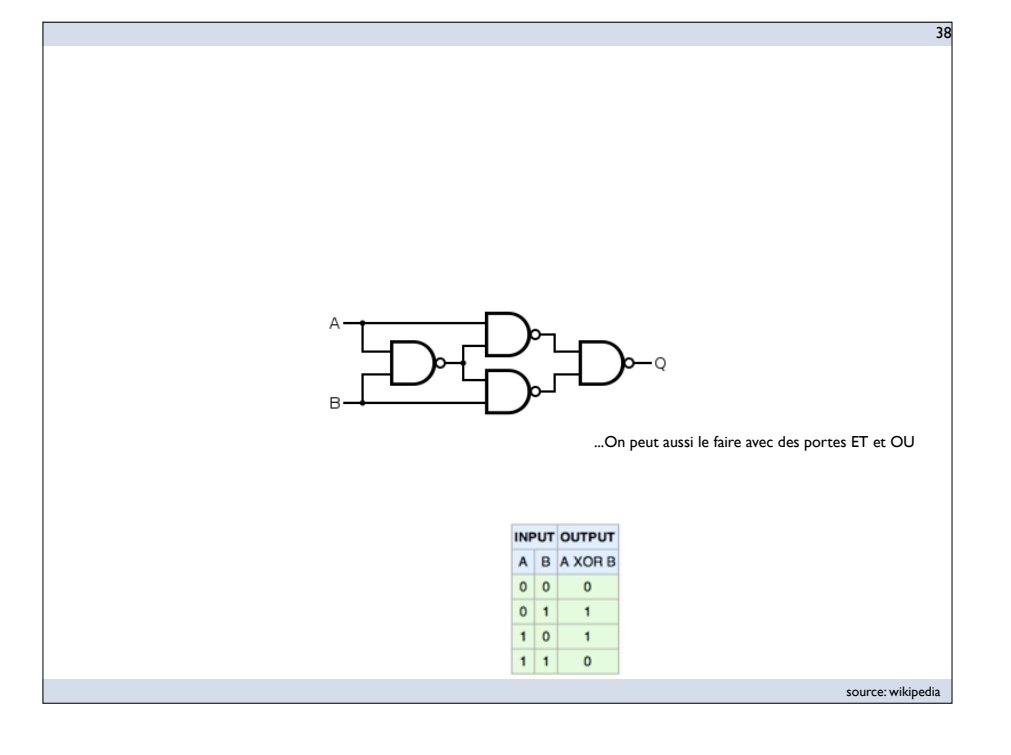

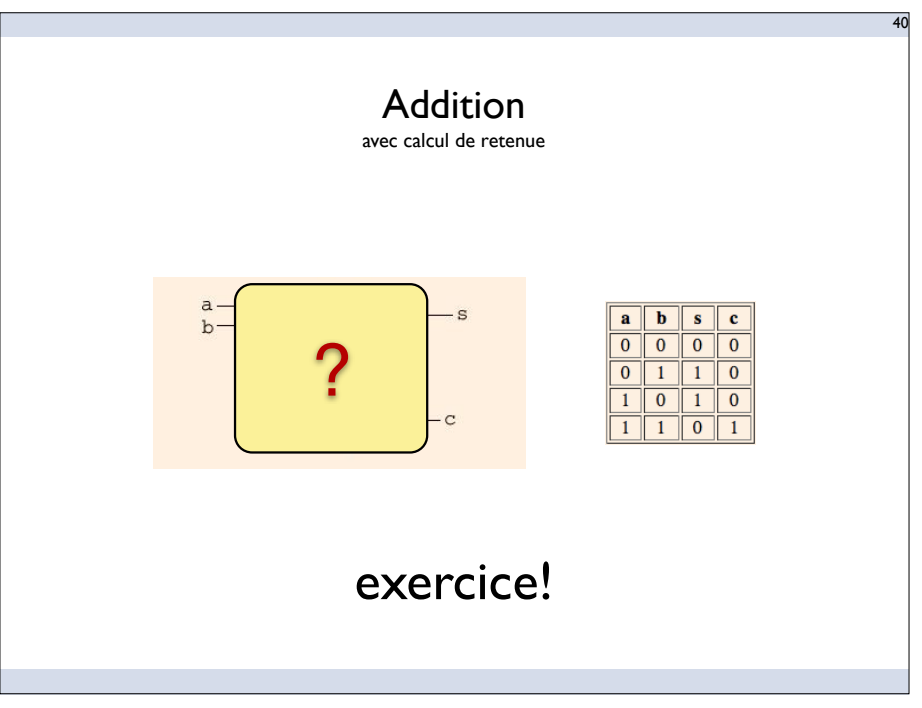

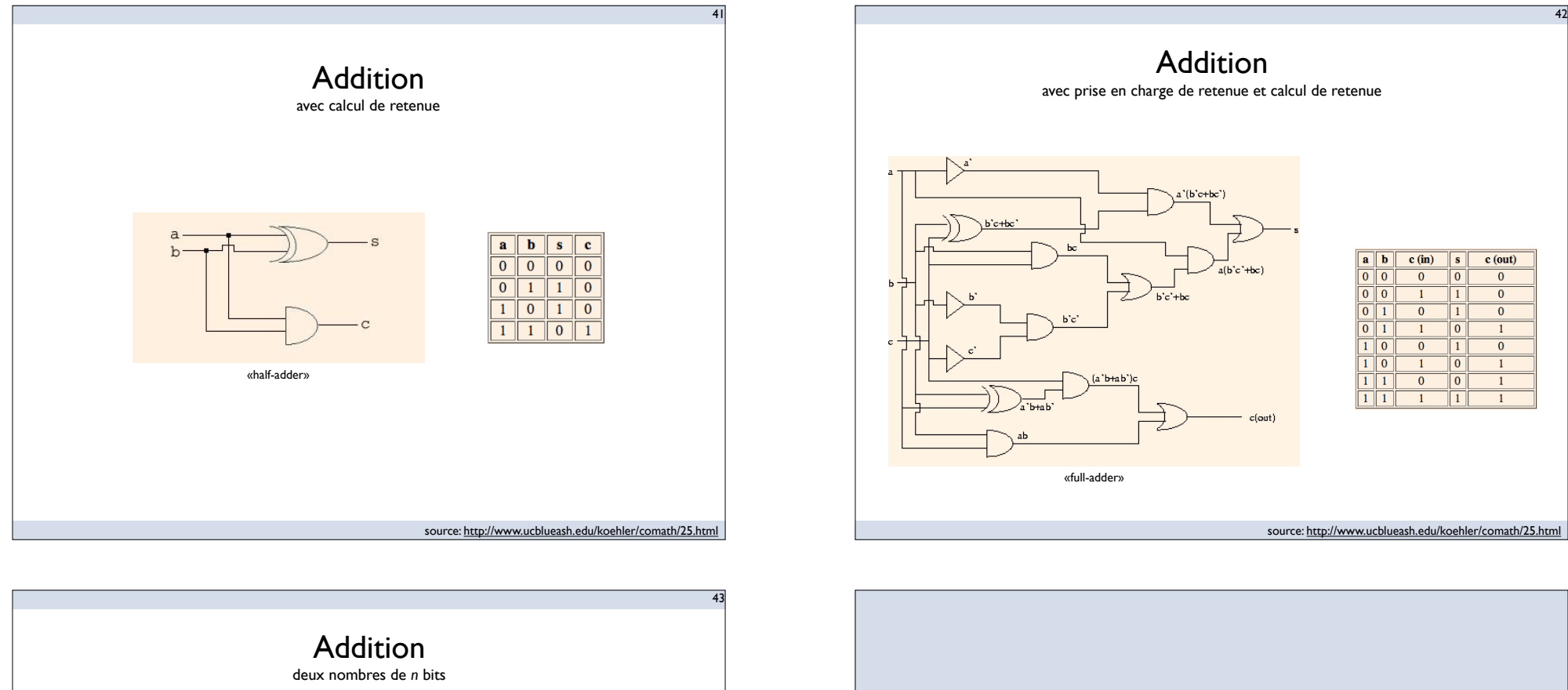

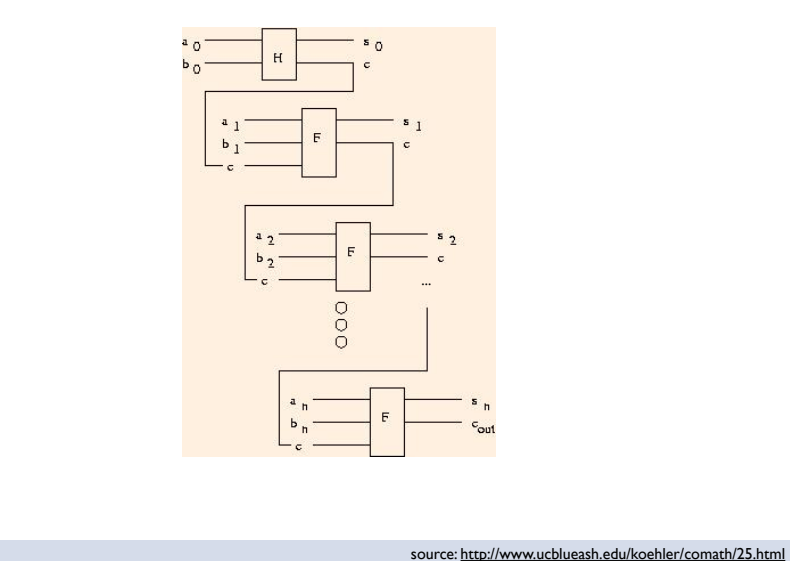

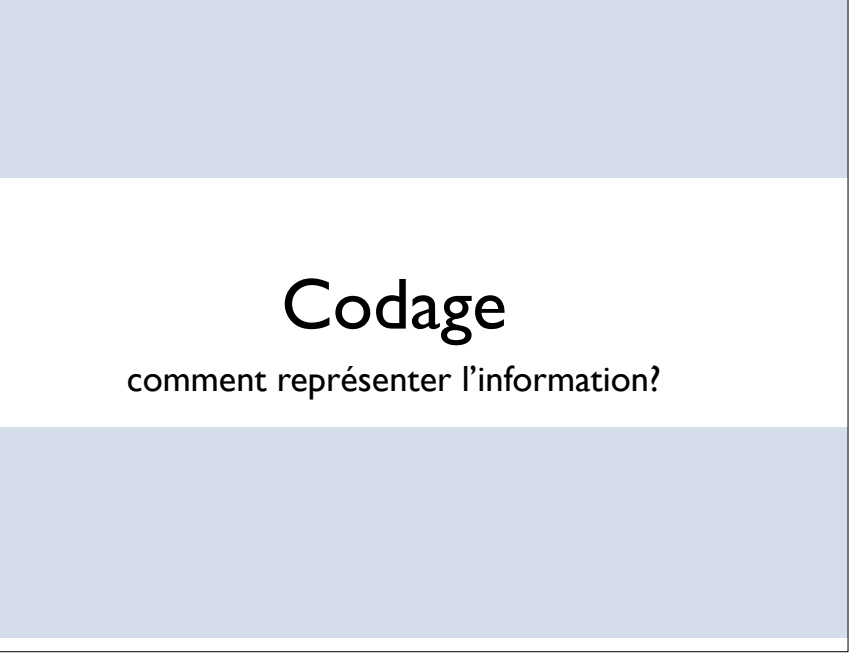

### • Représentation en machine

### • bases 2, 8, 10, 16

- passage d'une base à une autre
- complément à deux

### • Représentation des nombres réels

- $\bullet$  de 2^32 (en nombres entiers) à 2^232 valeurs en 32 bits
- représentation en virgule flottante (norme IEEE 754)
	- ‣ définit la représentation, le comportement en cas de

#### En base *b*, on utilise *b* chiffres. Notons  $a_i$  la suite des chiffres utilisés pour écrire un nombre

 $x = a_n a_{n-1} \dots a_1 a_0$ 

#### $a<sub>0</sub>$  est le chiffre des unités.

- En décimal,  $b = 10$ ,  $a_i \in \{0, 1, 2, 3, 4, 5, 6, 7, 8, 9\}$ ;
- En binaire,  $b = 2$ ,  $a_i \in \{0, 1\}$ : 2 chiffres binaires, ou bits;
- En hexadécimal,  $b = 16$ ,  $a_i \in \{0, 1, 2, 3, 4, 5, 6, 7, 8, 9, A, B, C, D, E, F\}$ (on utilise les 6 premières lettres comme des chiffres).

#### Représentation des nombres entiers

En base 10, on écrit par exemple 1996 pour représenter le nombre

 $1996 = 110^3 + 910^2 + 910^1 + 610^0$ 

Dans le cas général, en base b, le nombre représenté par une suite de chiffres  $a_n a_{n-1} \dots a_1 a_0$  est donné par :

$$
a_na_{n-1}...a_1a_0=\sum_{i=0}^na_ib^i
$$

 $a_0$  est le chiffre de poids faible, et  $a_n$  le chiffre de poids fort. Exemple en base 2 :

$$
(101)_2 = 12^2 + 02^1 + 12^0 = 4 + 0 + 1 = 5
$$

extrait des notes de cours d'Emmanuel Viennet (Univ. Paris 13)

La notation  $( )_b$  indique que le nombre est écrit en base b.

### • Représentation en machine

• bases 2, 8, 10, 16

 $45$ 

47

- passage d'une base à une autre
- complément à deux

### • Représentation des nombres réels

- $\bullet$  de 2^32 (en nombres entiers) à 2^232 valeurs en 32 bits
- représentation en virgule flottante (norme IEEE 754)
	- ‣ définit la représentation, le comportement en cas de dépassement de capacité et garanti un arrondi exact pour les opération élémentaires (+,-,\*,/,Sqroot)

46

48

#### Passage d'une base quelconque à la base 10

Il suffit d'écrire le nombre comme ci-dessus et d'effectuer les opérations en décimal.

Exemple en hexadécimal :

$$
(AB)_{16} = 10 \ 16^1 + 11 \ 16^0 = 160 + 11 = (171)_{10}
$$

(en base 16, A représente 10, B 11, et F 15).

#### Passage de la base 10 vers une base quelconque

Nombres entiers On procède par divisions successives. On divise le nombre par la base, puis le quotient obtenu par la base, et ainsi de suite jusqu'a obtention d'un quotient nul.

La suite des restes obtenus correspond aux chiffres dans la base visée,  $a_0a_1...a_n$ . Exemple : soit à convertir  $(44)_{10}$  vers la base 2.

> $44 = 22 \times 2 + 0 \implies a_0 = 0$  $22 = 11 \times 2 + 0 \implies a_1 = 0$  $11 = 2 \times 5 + 1 \implies a_2 = 1$  $5 = 2 \times 2 + 1$   $\implies a_3 = 1$  $2 = 1 \times 2 + 0$   $\implies a_4 = 0$  $1 = 0 \times 2 + 1$   $\implies a_5 = 1$

Donc  $(44)_{10} = (101100)_2$ .

extrait des notes de cours d'Emmanuel Viennet (Univ. Paris 13)

#### Cas des bases 2, 8 et 16

Ces bases correspondent à des puissances de  $2(2^1, 2^3 \text{ et } 2^4)$ , d'où des passages de l'une à l'autre très simples. Les bases 8 et 16 sont pour cela très utilisées en informatique, elles permettent de représenter rapidement et de manière compacte des configurations binaires.

La base 8 est appelée notation *octale*, et la base 16 notation *hexadécimale*. Chaque chiffre en base 16 (2<sup>4</sup>) représente un paquet de 4 bits consécutifs. Par exemple :

$$
(10011011)2 = (1001 1011)2 = (9B)16
$$

De même, chaque chiffre octal représente 3 bits. On manipule souvent des nombres formés de 8 bits, nommés octets, qui sont donc notés sur 2 chiffres hexadécimaux.

extrait des notes de cours d'Emmanuel Viennet (Univ. Paris 13)

49

51

1. Entiers positifs ou nuls : On représente le nombre en base 2 et on range les bits comme pour les entiers naturels. Cependant, la cellule de poids fort est toujours à 0 : on utilise donc  $n-1$  bits.

Le plus grand entier positif représentable sur *n* bits en relatif est donc  $2^{n-1}$  $\blacksquare$ 

2. Entiers négatifs : Soit  $x$  un entier positif ou nul représenté en base 2 sur  $n-1$  bits

$$
x = \sum^{n-2} \alpha_i 2^i, \text{ avec } \alpha_i \in \{0, 1\}
$$

La représentation de  $-x$  est obtenue par complémentation à  $2^{n-1}$  de x. On dit complément à deux.

Pour obtenir le codage d'un nombre  $x$  négatif, on code en binaire sa valeur absolue sur  $n-1$  bits, puis on complémente (ou inverse) tous les bits et on ajoute 1.

Exemple : soit à coder la valeur -2 sur 8 bits. On exprime 2 en binaire, soit) 00000010. Le complément à 1 est 11111101. On ajoute 1 et on obtient le : résultat : 1111 1110.

**Remarques:** 

(a) le bit de poids fort d'un nombre négatif est toujours 1;

```
(b) sur n bits, le plus grand entier positif est 2^{n-1} - 1 = 011...1;
```
(c) sur *n* bits, le plus petit entier négatif est  $-2^{n-1}$ .

#### Opérations arithmétiques

Les opérations arithmétiques s'effectuent en base quelconque b avec les mêmes méthodes qu'en base 10. Une retenue ou un report apparait lorsque l'on atteint ou dépasse la valeur b de la base.

#### **Entiers naturely**

Les entiers naturels (positifs ou nuls) sont codés sur un nombre d'octets fixé (un octet est un groupe de 8 bits). On rencontre habituellement des codages sur 1. 2 ou 4 octets, plus rarement sur 64 bits (8 octets, par exemple sur les processeurs DEC Alpha).

Un codage sur  $n$  bits permet de représenter tous les nombres naturels compris entre 0 et  $2^n - 1$ . Par exemple sur 1 octet, on pourra coder les nombres de 0 à  $255 = 2^8 - 1.$ 

On représente le nombre en base 2 et on range les bits dans les cellules binaires correspondant à leur poids binaire, de la droite vers la gauche. Si nécessaire, on complète à gauche par des zéros (bits de poids fort).

#### **Entiers relatifs**

Il faut ici coder le signe du nombre. On utilise le codage en complément à deux, qui permet d'effectuer ensuite les opérations arithmétiques entre nombres relatifs de la même façon qu'entre nombres naturels.

extrait des notes de cours d'Emmanuel Viennet (Univ. Paris 13)

50

 $\overline{\mathbf{5}}$ 

### • Représentation en machine

- bases 2, 8, 10, 16
- passage d'une base à une autre
- complément à deux

### • Représentation des nombres réels

- $\bullet$  de 2^32 (en nombres entiers) à 2^232 valeurs en 32 bits
- représentation en virgule flottante (norme IEEE 754)
	- ‣ définit la représentation, le comportement en cas de dépassement de capacité et garanti un arrondi exact pour les opération élémentaires (+,-,\*,/,Sqroot)

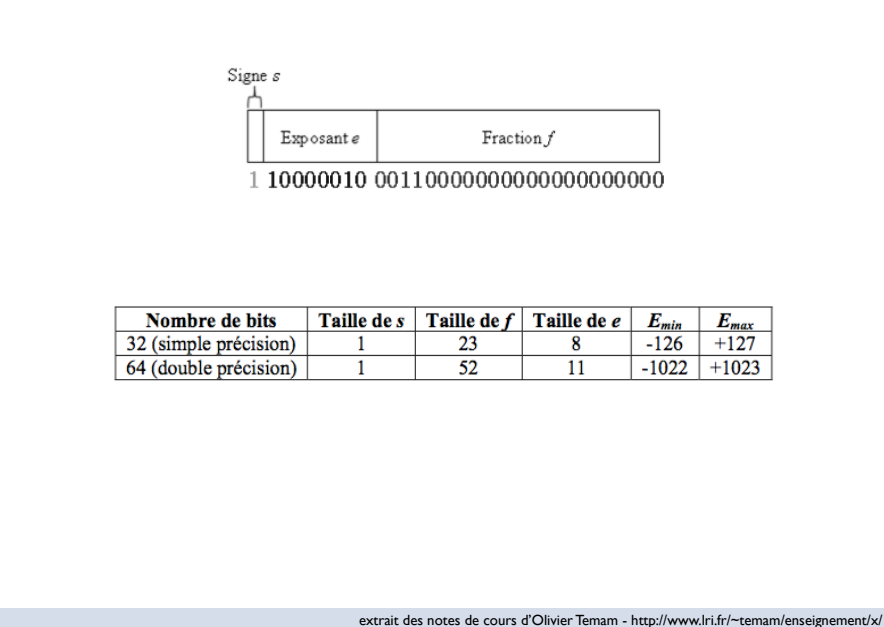

53

55

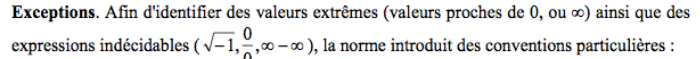

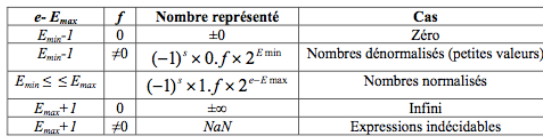

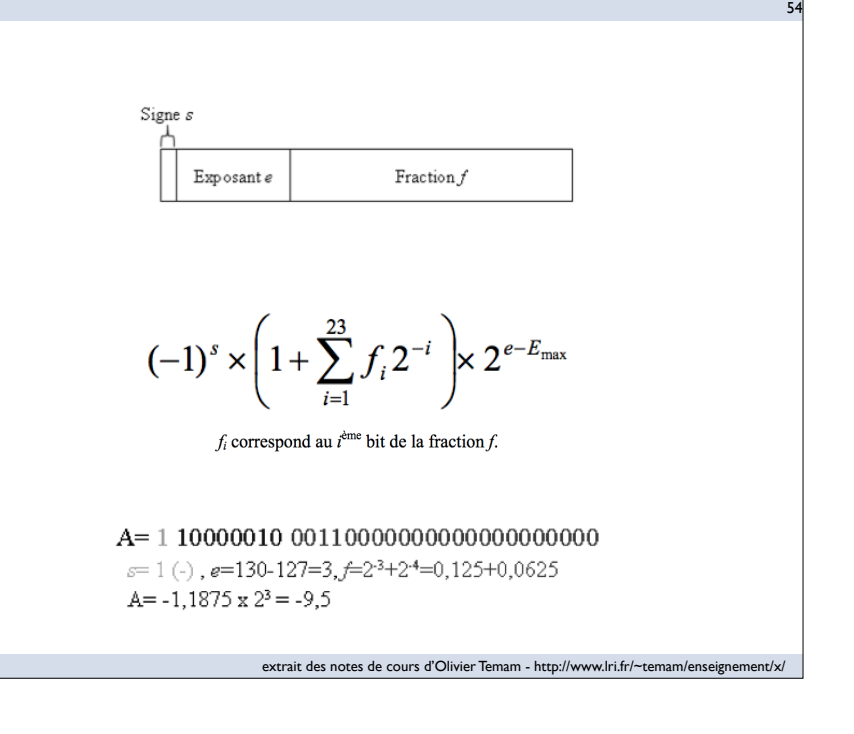

**Arrondi**. La norme propose quatre types d'arrondi : vers  $0$ , vers  $+\infty$ , vers  $-\infty$ , au plus près. En théorie, l'utilisateur a la possibilité de sélectionner le mode d'arrondi, mais en pratique ce choix est souvent imposé dans le langage de programmation.

Exemple : Addition avec arrondi au plus près.

On veut additionner les deux nombres suivants (norme IEEE 754):  $R_i = 0.00000010.0010...10$  $R_2 = 0.000000101010...00$ 

On effectue d'abord l'addition des deux mantisses normalisées 1,0010...01 avec 1,1010...00 et le résultat est : 10,1100...01. Comme la partie entière contient 2 bits (10,...), il faut normaliser en décalant à droite d'un bit (1,01100...01). Le 23ème bit de la mantisse correspond donc au dernier 0 (1,01100...01). Comme le préconise la norme IEEE 754, on a effectué le calcul sur plus de 23 bits, et pour ramener la mantisse à 23 bits, on doit appliquer la politique d'arrondi. On suppose quel'on utilise ici l'arrondi par excès, et donc la présence d'un 1 dans le 24e bit implique que le 23e bit doit devenir un 1. Le résultat final est :  $\vert$  0 00000010 01100...01.

en raison de l'arrondi, il y a eu une perte de précision.

### Limite:

#### Exemple : L'addition n'est pas associative ;  $e \rightarrow 3$  bits,  $f \rightarrow 4$  bits.

 $(-1,0111 \times 2^4 + 1,0111 \times 2^4) + 1,1000 \times 2^{-3} = 1,1000 \times 2^{-3}$  $-1,0111 \times 2^4 + (1,0111 \times 2^4 + 1,1000 \times 2^{-3}) = -1,0111 \times 2^4 + 1,0111 \times 2^4 = 0$ 

extrait des notes de cours d'Olivier Temam - http://www.lri.fr/~temam/enseignement/x/

57

# Pour réfléchir un peu...

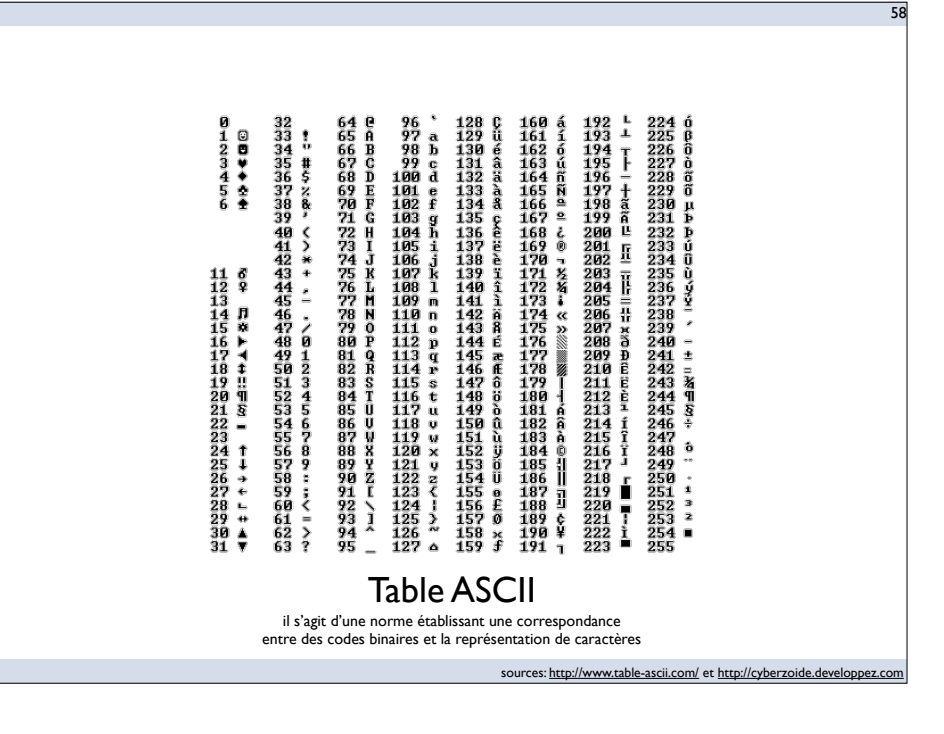

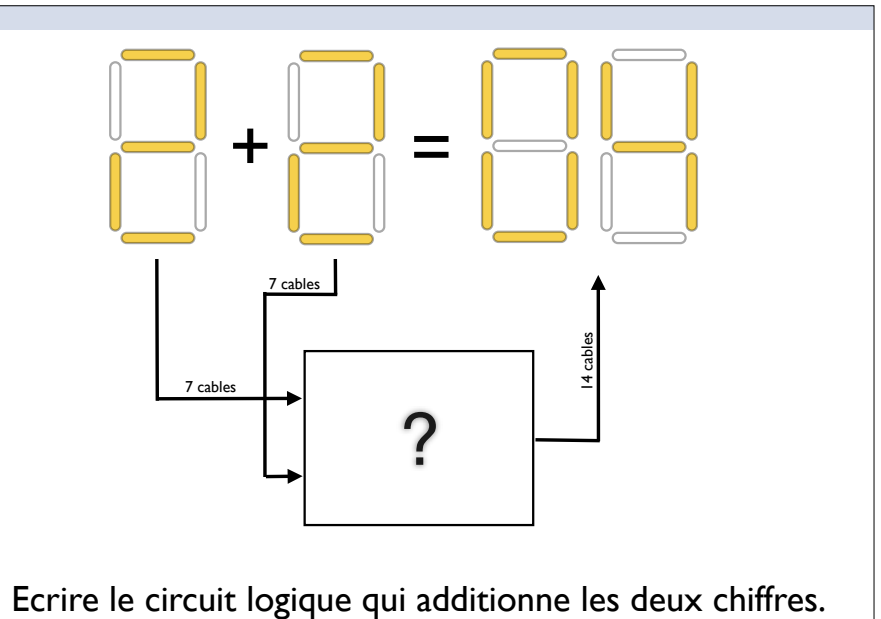

Remarque : il va falloir décoder les entrées et ré-encoder la sortie

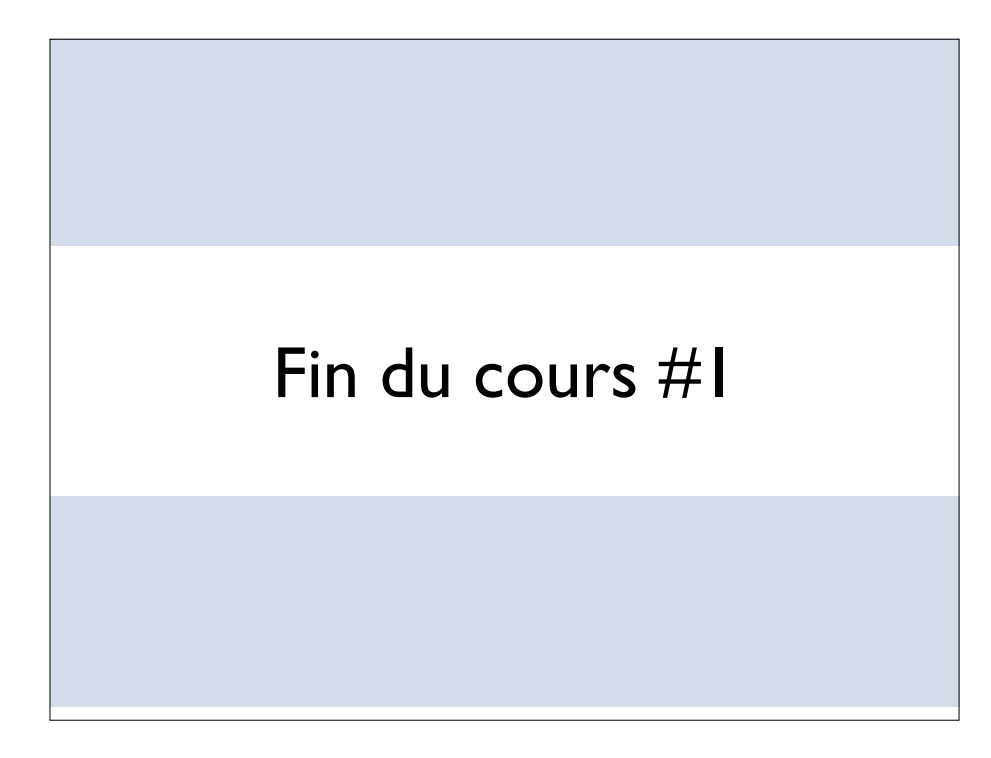